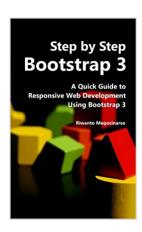

# Step By Step Bootstrap 3: A Quick Guide to Responsive Web Development Using Bootstrap 3

By Riwanto Megosinarso

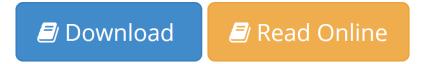

Step By Step Bootstrap 3: A Quick Guide to Responsive Web Development Using Bootstrap 3 By Riwanto Megosinarso

Learn how to create multi-column layout, navigation bar, carousel, progress bar, popover, form validation and more.

Find out how to easily customize Bootstrap to fit your style.

Learn by example: all examples are fully tested and downloadable. You can reuse them on your own project.

Build a responsive website from scratch - step by step.

See the end result here: http://bit.ly/p-crsl

### Why This Book

One of the big challenges in web development is maintaining the site's compatibility across devices and their various display sizes, from desktop computers to tablets and mobile phones. The last thing we want is to have a website that looks good on a desktop but is painful to navigate on a small display, or looks great on a small screen but appears oddly tiny in the center of a large screen.

Ideally the site should have the ability to automatically reorganize itself to provide the optimal viewing experience, in accordance with the size of the display. In short, we want our website to be responsive. This is where Bootstrap 3 comes in handy. It makes building responsive websites easier and quicker.

Aimed at absolute beginners, this book will not require you to have any experience in HTML, CSS or JQuery. You will learn as you go along. It explains the subject matter in a step by step fashion, with plenty of examples and screenshots to illustrate the points.

All examples are downloadable. You can download, tweak and reuse them on your own project. You will not have to to retype everything.

#### Who Should NOT Buy This Book

If you are able to learn on your own by perusing the online documentation provided by Bootstrap, you do not need this book. Before you open your wallet,

check out Bootstrap's official site and give it a go.

### What you will get from this book

This book will guide you in transforming a simple HTML page into a responsive one. It will demonstrate how to use Bootstrap's grid system to create a multi-column layout. It will also guide you in creating a navigation bar, different types of menus (with or without dropdowns), buttons, icons, modal and tables.

The book will also cover forms and form validations, where you will create a Sign Up page with some validation procedures to examine the data entered and display a warning when appropriate.

Needless to say, this book will be incomplete without a lesson on customizing Bootstrap to fit your own style. The book will cover light customization that will illustrate how you can change fonts, colors and background images to make the page your own.

Light customization however is good only for minimal changes in the design. To tweak the design further, you will be better off using LESS. Therefore one chapter will be dedicated to demonstrate the customization using LESS.

Towards the end of the book, we will throw in some more Bootstrap components that can increase your site's appeal. You will learn about Carousel, Affix, Scrollspy, Tooltip, Popover, Collapse and Progress Bar. Not only you will learn how to display them, you will also utilize some of the controls to make them work.

As the last lesson, you will learn how to show or hide certain parts of the page depending on the size of the screen. For the absolute beginners, quick introductions to CSS, LESS and compiling LESS are provided in the appendices.

If you are looking for a step by step guide to responsive web development using Bootstrap, you may want to give this book a try.

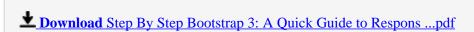

Read Online Step By Step Bootstrap 3: A Quick Guide to Respo ...pdf

## Step By Step Bootstrap 3: A Quick Guide to Responsive Web Development Using Bootstrap 3

By Riwanto Megosinarso

**Step By Step Bootstrap 3: A Quick Guide to Responsive Web Development Using Bootstrap 3** By Riwanto Megosinarso

Learn how to create multi-column layout, navigation bar, carousel, progress bar, popover, form validation and more.

Find out how to easily customize Bootstrap to fit your style.

Learn by example: all examples are fully tested and downloadable. You can reuse them on your own project.

Build a responsive website from scratch - step by step.

See the end result here: http://bit.ly/p-crsl

### Why This Book

One of the big challenges in web development is maintaining the site's compatibility across devices and their various display sizes, from desktop computers to tablets and mobile phones. The last thing we want is to have a website that looks good on a desktop but is painful to navigate on a small display, or looks great on a small screen but appears oddly tiny in the center of a large screen.

Ideally the site should have the ability to automatically reorganize itself to provide the optimal viewing experience, in accordance with the size of the display. In short, we want our website to be responsive. This is where Bootstrap 3 comes in handy. It makes building responsive websites easier and quicker.

Aimed at absolute beginners, this book will not require you to have any experience in HTML, CSS or JQuery. You will learn as you go along. It explains the subject matter in a step by step fashion, with plenty of examples and screenshots to illustrate the points.

All examples are downloadable. You can download, tweak and reuse them on your own project. You will not have to to retype everything.

### Who Should NOT Buy This Book

If you are able to learn on your own by perusing the online documentation provided by Bootstrap, you do not need this book. Before you open your wallet, check out Bootstrap's official site and give it a go.

### What you will get from this book

This book will guide you in transforming a simple HTML page into a responsive one. It will demonstrate how to use Bootstrap's grid system to create a multi-column layout. It will also guide you in creating a navigation bar, different types of menus (with or without dropdowns), buttons, icons, modal and tables.

The book will also cover forms and form validations, where you will create a Sign Up page with some validation procedures to examine the data entered and display a warning when appropriate.

Needless to say, this book will be incomplete without a lesson on customizing Bootstrap to fit your own style. The book will cover light customization that will illustrate how you can change fonts, colors and

background images to make the page your own.

Light customization however is good only for minimal changes in the design. To tweak the design further, you will be better off using LESS. Therefore one chapter will be dedicated to demonstrate the customization using LESS.

Towards the end of the book, we will throw in some more Bootstrap components that can increase your site's appeal. You will learn about Carousel, Affix, Scrollspy, Tooltip, Popover, Collapse and Progress Bar. Not only you will learn how to display them, you will also utilize some of the controls to make them work.

As the last lesson, you will learn how to show or hide certain parts of the page depending on the size of the screen. For the absolute beginners, quick introductions to CSS, LESS and compiling LESS are provided in the appendices.

If you are looking for a step by step guide to responsive web development using Bootstrap, you may want to give this book a try.

### Step By Step Bootstrap 3: A Quick Guide to Responsive Web Development Using Bootstrap 3 By Riwanto Megosinarso Bibliography

Sales Rank: #49828 in BooksPublished on: 2014-05-22Original language: English

• Number of items: 1

• Dimensions: 8.00" h x .53" w x 5.00" l, .28 pounds

• Binding: Paperback

• 234 pages

**▶ Download** Step By Step Bootstrap 3: A Quick Guide to Respons ...pdf

Read Online Step By Step Bootstrap 3: A Quick Guide to Respo ...pdf

### Download and Read Free Online Step By Step Bootstrap 3: A Quick Guide to Responsive Web Development Using Bootstrap 3 By Riwanto Megosinarso

### **Editorial Review**

**Users Review** 

From reader reviews:

### **Fannie Wymer:**

Book is to be different per grade. Book for children until adult are different content. To be sure that book is very important for people. The book Step By Step Bootstrap 3: A Quick Guide to Responsive Web Development Using Bootstrap 3 seemed to be making you to know about other understanding and of course you can take more information. It is rather advantages for you. The publication Step By Step Bootstrap 3: A Quick Guide to Responsive Web Development Using Bootstrap 3 is not only giving you much more new information but also to become your friend when you feel bored. You can spend your personal spend time to read your publication. Try to make relationship with all the book Step By Step Bootstrap 3: A Quick Guide to Responsive Web Development Using Bootstrap 3. You never really feel lose out for everything should you read some books.

#### **Kellie Smith:**

The reserve with title Step By Step Bootstrap 3: A Quick Guide to Responsive Web Development Using Bootstrap 3 includes a lot of information that you can study it. You can get a lot of profit after read this book. That book exist new information the information that exist in this reserve represented the condition of the world today. That is important to yo7u to know how the improvement of the world. This kind of book will bring you within new era of the the positive effect. You can read the e-book on your own smart phone, so you can read that anywhere you want.

### **Zachary Foushee:**

This Step By Step Bootstrap 3: A Quick Guide to Responsive Web Development Using Bootstrap 3 is great e-book for you because the content which can be full of information for you who all always deal with world and get to make decision every minute. That book reveal it facts accurately using great manage word or we can declare no rambling sentences in it. So if you are read this hurriedly you can have whole info in it. Doesn't mean it only will give you straight forward sentences but difficult core information with beautiful delivering sentences. Having Step By Step Bootstrap 3: A Quick Guide to Responsive Web Development Using Bootstrap 3 in your hand like having the world in your arm, facts in it is not ridiculous just one. We can say that no publication that offer you world with ten or fifteen second right but this book already do that. So , it is good reading book. Hi Mr. and Mrs. active do you still doubt which?

#### **Robert Alston:**

You can spend your free time to study this book this book. This Step By Step Bootstrap 3: A Quick Guide to Responsive Web Development Using Bootstrap 3 is simple to deliver you can read it in the park your car, in the beach, train and also soon. If you did not have much space to bring the printed book, you can buy the actual e-book. It is make you better to read it. You can save the actual book in your smart phone. Consequently there are a lot of benefits that you will get when one buys this book.

Download and Read Online Step By Step Bootstrap 3: A Quick Guide to Responsive Web Development Using Bootstrap 3 By Riwanto Megosinarso #U1ORQMVAZSC

### Read Step By Step Bootstrap 3: A Quick Guide to Responsive Web Development Using Bootstrap 3 By Riwanto Megosinarso for online ebook

Step By Step Bootstrap 3: A Quick Guide to Responsive Web Development Using Bootstrap 3 By Riwanto Megosinarso Free PDF d0wnl0ad, audio books, books to read, good books to read, cheap books, good books, online books, books online, book reviews epub, read books online, books to read online, online library, greatbooks to read, PDF best books to read, top books to read Step By Step Bootstrap 3: A Quick Guide to Responsive Web Development Using Bootstrap 3 By Riwanto Megosinarso books to read online.

### Online Step By Step Bootstrap 3: A Quick Guide to Responsive Web Development Using Bootstrap 3 By Riwanto Megosinarso ebook PDF download

Step By Step Bootstrap 3: A Quick Guide to Responsive Web Development Using Bootstrap 3 By Riwanto Megosinarso Doc

Step By Step Bootstrap 3: A Quick Guide to Responsive Web Development Using Bootstrap 3 By Riwanto Megosinarso Mobipocket

Step By Step Bootstrap 3: A Quick Guide to Responsive Web Development Using Bootstrap 3 By Riwanto Megosinarso EPub